## <span id="page-0-0"></span>Comment résoudre numériquement des EDS rétrogrades ?

Florian Lemonnier

Séminaire Gaussbusters, Rennes

26 février 2018

#### **1** [Introduction](#page-3-0)

- [Méthode d'Euler pour les EDS](#page-3-0)
- [Petits rappels sur les EDSR](#page-5-0)
- [Tentative de méthode d'Euler pour les EDSR](#page-11-0)

#### <sup>2</sup> [EDSR discrètes](#page-14-0)

- [Approximation discrète du Brownien](#page-14-0)
- [Résolution d'une EDSR discrète](#page-15-0)
- [Schéma de résolution explicite](#page-18-0)

### <sup>3</sup> [Simulation en Python](#page-19-0)

- [Algorithme de résolution](#page-19-0)
- [L'intérêt de tout cela](#page-27-0)

#### [Introduction](#page-3-0)

- [Méthode d'Euler pour les EDS](#page-3-0)
- [Petits rappels sur les EDSR](#page-5-0)
- [Tentative de méthode d'Euler pour les EDSR](#page-11-0)

## <sup>2</sup> [EDSR discrètes](#page-14-0)

- [Approximation discrète du Brownien](#page-14-0)
- [Résolution d'une EDSR discrète](#page-15-0)
- [Schéma de résolution explicite](#page-18-0)

## <sup>3</sup> [Simulation en Python](#page-19-0)

- [Algorithme de résolution](#page-19-0)
- **o** [L'intérêt de tout cela](#page-27-0)

On se donne un mouvement brownien  $B$  k-dimensionnel, défini sur un espace probabilisé complet (Ω, F, P), dont la filtration naturelle augmentée est notée  $(\mathcal{F}_t)_{t\geq 0}$ 

[Méthode d'Euler pour les EDS](#page-4-0) [Petits rappels sur les EDSR](#page-5-0) [Tentative de méthode d'Euler pour les EDSR](#page-11-0)

## <span id="page-3-0"></span>Pour les EDS, c'est facile !

On veut résoudre :

$$
dX_t = b(t, X_t) dt + \sigma(t, X_t) dB_t, \qquad X_0 = x.
$$

[Méthode d'Euler pour les EDS](#page-3-0) [Petits rappels sur les EDSR](#page-5-0) [Tentative de méthode d'Euler pour les EDSR](#page-11-0)

#### <span id="page-4-0"></span>Pour les EDS, c'est facile !

On veut résoudre :

$$
dX_t = b(t, X_t) dt + \sigma(t, X_t) dB_t, \qquad X_0 = x.
$$

On prend un petit pas de temps h et sous de bonnes hypothèses sur b et *σ*, on dit que :

$$
X_h = x + \int_0^h b(s, X_s) ds + \int_0^h \sigma(s, X_s) dB_s
$$
  
\n
$$
\simeq x + b(0, x)h + \sigma(0, x)\sqrt{h}N,
$$

avec  $N \sim \mathcal{N}(0, 1)$ . Et on recommence pour  $X_{2h}$ , etc.

[Méthode d'Euler pour les EDS](#page-3-0) [Petits rappels sur les EDSR](#page-7-0) [Tentative de méthode d'Euler pour les EDSR](#page-11-0)

## <span id="page-5-0"></span>C'est quoi une EDSR ?

Première intuition sur ce qu'est une EDSR :

$$
dY_t = -f(t, Y_t) dt + g(t, Y_t) dB_t, \qquad Y_T = \xi.
$$

[Méthode d'Euler pour les EDS](#page-3-0) [Petits rappels sur les EDSR](#page-7-0) [Tentative de méthode d'Euler pour les EDSR](#page-11-0)

## C'est quoi une EDSR ?

Première intuition sur ce qu'est une EDSR :

$$
dY_t = -f(t, Y_t) dt + g(t, Y_t) dB_t, \qquad Y_T = \xi.
$$

Problème, la plus simple de ces équations est mal posée ! En effet,

$$
dY_t = 0, \qquad Y_T = \xi,
$$

admet pour solution  $Y_t = \xi$  pour tout  $t \in [0, T]$ . Ça n'est pas adapté ! Pour corriger cela, on peut regarder si  $\mathbb{E}[\xi|\mathcal{F}_t]$  vérifie une équation "sympa".

[Méthode d'Euler pour les EDS](#page-3-0) [Petits rappels sur les EDSR](#page-5-0) [Tentative de méthode d'Euler pour les EDSR](#page-11-0)

## <span id="page-7-0"></span>C'est quoi une EDSR ?

Première intuition sur ce qu'est une EDSR :

$$
dY_t = -f(t, Y_t) dt + g(t, Y_t) dB_t, \qquad Y_T = \xi.
$$

Problème, la plus simple de ces équations est mal posée ! En effet,

$$
dY_t = 0, \qquad Y_T = \xi,
$$

admet pour solution  $Y_t = \xi$  pour tout  $t \in [0, T]$ . Ça n'est pas adapté ! Pour corriger cela, on peut regarder si  $\mathbb{E}[\tilde{\zeta}|\mathcal{F}_t]$  vérifie une équation "sympa".

#### Théorème (Représentation des martingales browniennes)

Soit M une  $(\mathcal{F}_t)$ -martingale issue de 0 telle que  $\forall t \geq 0$ ,  $\mathbb{E}\left[ |M_t|^2 \right] < \infty$ . Alors il existe un unique processus Z progressivement mesurable et tel que pour tout  $t > 0$  :

$$
\mathbb{E}\left[\int_0^t |Z_s|^2 \ ds\right] < \infty \ \text{et} \ M_t = \int_0^t Z_s \ dB_s.
$$

[Méthode d'Euler pour les EDS](#page-3-0) [Petits rappels sur les EDSR](#page-5-0) [Tentative de méthode d'Euler pour les EDSR](#page-11-0)

## EDSR bien posées

Forme générale des EDSR :

$$
\begin{cases} dY_t = -f(t, Y_t, Z_t) dt + Z_t dB_t, \\ Y_T = \xi \text{ de carré intégrable,} \end{cases}
$$

avec *ξ* va  $\mathcal{F}_{\mathcal{T}}$ -mesurable,  $f: \Omega \times \mathbb{R}^+ \times \mathbb{R}^n \times \mathcal{M}_{n,k}(\mathbb{R}) \to \mathbb{R}^n$ .

[Méthode d'Euler pour les EDS](#page-3-0) [Petits rappels sur les EDSR](#page-5-0) [Tentative de méthode d'Euler pour les EDSR](#page-11-0)

### EDSR bien posées

Forme générale des EDSR :

$$
\begin{cases} dY_t = -f(t, Y_t, Z_t) dt + Z_t dB_t, \\ Y_T = \xi \text{ de carré intégrable,} \end{cases}
$$

avec *ξ* va  $\mathcal{F}_T$ -mesurable,  $f : \Omega \times \mathbb{R}^+ \times \mathbb{R}^n \times \mathcal{M}_{n,k}(\mathbb{R}) \to \mathbb{R}^n$ . Une solution  $(Y, Z)$  à valeurs dans  $\mathbb{R}^n \times \mathcal{M}_{n,k}(\mathbb{R})$ , où Y est continu adapté et Z progressivement mesurable, vérie **P**-ps :

$$
\begin{cases}\n\int_0^T |f(s, Y_s, Z_s)| ds + \int_0^T |Z_s|^2 ds < \infty, \\
Y_t = \zeta + \int_t^T f(s, Y_s, Z_s) ds - \int_t^T Z_s dB_s.\n\end{cases}
$$

[Méthode d'Euler pour les EDS](#page-3-0) [Petits rappels sur les EDSR](#page-5-0) [Tentative de méthode d'Euler pour les EDSR](#page-11-0)

### Théorème fondamental

On cherche à résoudre :

$$
Y_t = \xi + \int_t^T f(s, Y_s, Z_s) \, ds - \int_t^T Z_s \, dB_s, \quad \forall t \in [0, T].
$$

#### Théorème (Pardoux, Peng 90 ; El Karoui, Peng, Quénez 97)

On suppose que :

f est globalement lipschitzienne en (y, z) uniformément en (*ω*,s);

$$
\bullet \ \mathbb{E}\left[|\xi|^2+\int_0^T|f(s,0,0)|^2\,ds\right]<\infty.
$$

Alors l'EDSR admet une unique solution avec Y et Z de carré intégrable en temps et en aléa.

[Méthode d'Euler pour les EDS](#page-3-0) [Petits rappels sur les EDSR](#page-5-0) [Tentative de méthode d'Euler pour les EDSR](#page-13-0)

<span id="page-11-0"></span>On propose l'approximation :

$$
Y_{T-h} = \xi + \int_{T-h}^{T} f(s, Y_s, Z_s) ds - \int_{T-h}^{T} Z_s dB_s = \mathbb{E} \left[ \xi + \int_{T-h}^{T} f(s, Y_s, Z_s) ds \middle| \mathcal{F}_{T-h} \right]
$$
  
\n
$$
\simeq \mathbb{E} [\xi | \mathcal{F}_{T-h}] + f(T-h, Y_{T-h}, Z_{T-h})h
$$

[Méthode d'Euler pour les EDS](#page-3-0) [Petits rappels sur les EDSR](#page-5-0) [Tentative de méthode d'Euler pour les EDSR](#page-13-0)

On propose l'approximation :

$$
Y_{T-h} = \xi + \int_{T-h}^{T} f(s, Y_s, Z_s) ds - \int_{T-h}^{T} Z_s dB_s = \mathbb{E} \left[ \xi + \int_{T-h}^{T} f(s, Y_s, Z_s) ds \middle| \mathcal{F}_{T-h} \right]
$$
  
\n
$$
\approx \mathbb{E} [\xi | \mathcal{F}_{T-h}] + f(T-h, Y_{T-h}, Z_{T-h})h
$$
  
\nPar Itô : d( $Y_t B_t$ ) =  $Y_t dB_t + B_t dY_t + Z_t dt$ . Et si Z varie peu :  
\n
$$
\iint_{T}^{T} |f(t)|^2 dt
$$

$$
Z_{T-h} \simeq \frac{1}{h} \mathbb{E}\left[\int_{T-h}^{T} Z_s \, \mathrm{d} s \bigg| \mathcal{F}_{T-h}\right].
$$

<span id="page-13-0"></span>On propose l'approximation :

$$
Y_{T-h} = \xi + \int_{T-h}^{T} f(s, Y_s, Z_s) ds - \int_{T-h}^{T} Z_s dB_s = \mathbb{E} \left[ \xi + \int_{T-h}^{T} f(s, Y_s, Z_s) ds \middle| \mathcal{F}_{T-h} \right]
$$
  
\n
$$
\approx \mathbb{E} [\xi | \mathcal{F}_{T-h}] + f(T-h, Y_{T-h}, Z_{T-h})h
$$
  
\nPar Itô : d( $Y_t B_t$ ) =  $Y_t dB_t + B_t dY_t + Z_t dt$ . Et si Z varie peu :  
\n
$$
Z_{T-h} \approx \frac{1}{h} \mathbb{E} \left[ \int_{T-h}^{T} Z_s ds \middle| \mathcal{F}_{T-h} \right].
$$
  
\n
$$
\mathbb{E} \left[ \int_{T-h}^{T} Z_s ds \middle| \mathcal{F}_{T-h} \right] = \mathbb{E} \left[ Y_T B_T - Y_{T-h} B_{T-h} + \int_{T-h}^{T} f(s, Y_s, Z_s) B_s ds \middle| \mathcal{F}_{T-h} \right]
$$
  
\n
$$
= \underbrace{\mathbb{E} [Y_T (B_T - B_{T-h}) | \mathcal{F}_{T-h}]}_{\text{order } \sqrt{h}} + \underbrace{\mathbb{E} [Y_T - Y_{T-h} | \mathcal{F}_{T-h}] B_{T-h}}_{\text{order } h}
$$
  
\nOn obtient alors  $Z_{T-h}$  de l'ordre de  $\frac{1}{\sqrt{h}}$ ...  
\n7/16

[Approximation discrète du Brownien](#page-14-0) [Résolution d'une EDSR discrète](#page-15-0) [Schéma de résolution explicite](#page-18-0)

## <span id="page-14-0"></span>Le théorème de Donsker

Soient 
$$
\varepsilon_k
$$
 des vaiid  $\mathcal{U}([-1, 1]), S_n = \sum_{k=1}^n \varepsilon_k$  et  $S_t = (1 - \{t\})S_{\lfloor t \rfloor} + \{t\}S_{\lfloor t \rfloor + 1}.$   
On définit 
$$
S_t^{(n)} = \frac{S_{nt}}{\sqrt{n}}, \quad \text{pour } t \in [0, 1] \text{ et } n \in \mathbb{N}^*.
$$

#### Théorème (Donsker, 51)

$$
S^{(n)} \xrightarrow[n \to \infty]{\mathcal{L}} B \qquad \text{dans } C([0,1], \mathbb{R}).
$$

<span id="page-15-1"></span>[Approximation discrète du Brownien](#page-14-0) [Résolution d'une EDSR discrète](#page-17-0) [Schéma de résolution explicite](#page-18-0)

### <span id="page-15-0"></span>Résolution d'une EDSR discrète

Pour résoudre

$$
Y_t = \Phi\left((B_t)_{t \in [0,T]}\right) + \int_t^T f(s, Y_s, Z_s) \, ds - \int_t^T Z_s \, dB_s,
$$

on considère :

$$
y_j^n = y_{j+1}^n + f(jh, y_j^n, z_j^n)h - z_j^n \sqrt{h} \varepsilon_{j+1}^n,
$$
 (1)

avec pas de temps  $h=\frac{T}{T}$  $\frac{1}{n}$ ,  $(\varepsilon_j^n)_{1 \leq j \leq n}$  vaiid  $\mathcal{U}(\{-1,1\})$ . On définit

 $B_t^n =$ √ h  $\frac{\lfloor t/h\rfloor}{\nabla}$  $j=1$  $\varepsilon_j^n$  et on prend pour condition terminale  ${\color{black} y_n^n} = \Phi\left((B_t^n)_{t \in [0,T]}\right)$ .

[Approximation discrète du Brownien](#page-14-0) [Résolution d'une EDSR discrète](#page-17-0) [Schéma de résolution explicite](#page-18-0)

### Résolution d'une EDSR discrète

Pour résoudre

$$
Y_t = \Phi\left((B_t)_{t \in [0,T]}\right) + \int_t^T f(s, Y_s, Z_s) \, ds - \int_t^T Z_s \, dB_s,
$$

on considère :

$$
y_j^n = y_{j+1}^n + f(jh, y_j^n, z_j^n)h - z_j^n \sqrt{h} \varepsilon_{j+1}^n,
$$
 (1)

avec pas de temps  $h=\frac{T}{T}$  $\frac{1}{n}$ ,  $(\varepsilon_j^n)_{1 \leq j \leq n}$  vaiid  $\mathcal{U}(\{-1,1\})$ . On définit

 $B_t^n =$ √ h  $\frac{\lfloor t/h\rfloor}{\nabla}$  $j=1$  $\varepsilon_j^n$  et on prend pour condition terminale  ${\color{black} y_n^n} = \Phi\left((B_t^n)_{t \in [0,T]}\right)$ .

#### Lemme

Soit  $\mathcal{G}_j^n = \sigma(\varepsilon_1^n,\ldots,\varepsilon_j^n)$ , y $_{j+1}^n$  une va $\mathcal{G}_{j+1}^n$ -mesurable. Si h est suffisamment petit, alors il existe un unique couple  $(y_j^n, z_j^n)$  solution de [\(1\)](#page-15-1) et  $\mathcal{G}_j^n$ -mesurable.

[Approximation discrète du Brownien](#page-14-0) [Résolution d'une EDSR discrète](#page-15-0) [Schéma de résolution explicite](#page-18-0)

### <span id="page-17-0"></span>Résolution d'une EDSR discrète

$$
y_j^n = y_{j+1}^n + f(jh, y_j^n, z_j^n)h - z_j^n \sqrt{h} \varepsilon_{j+1}^n,
$$
 (1)

#### Lemme

Soit  $\mathcal{G}_j^n = \sigma(\varepsilon_1^n,\ldots,\varepsilon_j^n)$ , y $_{j+1}^n$  une va $\mathcal{G}_{j+1}^n$ -mesurable. Si h est suffisamment petit, alors il existe un unique couple  $(y_j^n, z_j^n)$  solution de [\(1\)](#page-15-1) et  $\mathcal{G}_j^n$ -mesurable.

#### Démonstration.

$$
\begin{array}{l} y_{j+1}^n = G(\varepsilon_1^n, \ldots, \varepsilon_{j+1}^n); \text{ on pose } Y_+ = G(\varepsilon_1^n, \ldots, \varepsilon_j^n, 1) \text{ et } \\ Y_- = G(\varepsilon_1^n, \ldots, \varepsilon_j^n, -1). \text{ On a : } \end{array}
$$

$$
(1) \Leftrightarrow \begin{cases} y_j^n = Y_+ + f(jh, y_j^n, z_j^n)h - z_j^n \sqrt{h} \\ y_j^n = Y_- + f(jh, y_j^n, z_j^n)h + z_j^n \sqrt{h} \end{cases} \Leftrightarrow \begin{cases} z_j^n = \frac{Y_+ - Y_-}{2\sqrt{h}} \\ y_j^n = \frac{Y_+ + Y_-}{2} + f(jh, y_j^n, z_j^n)h \end{cases}
$$

Pour  $h<\frac{1}{\|f\|}$  $\frac{1}{\|f\|_{\text{lip}}}$ , point fixe d'une application contractante.

#### <span id="page-18-0"></span>Résolution d'une EDSR discrète - Schéma explicite

Pour résoudre

$$
Y_t = \Phi\left((B_t)_{t \in [0,T]}\right) + \int_t^T f(s,Y_s,Z_s) \, ds - \int_t^T Z_s \, dB_s,
$$

on considère :

$$
\overline{y}_{j}^{n} = \overline{y}_{j+1}^{n} + f(jh, \mathbb{E}[\overline{y}_{j+1}^{n} | \mathcal{G}_{j}^{n}], \overline{z}_{j}^{n})h - \overline{z}_{j}^{n} \sqrt{h} \varepsilon_{j+1}^{n},
$$

avec pas de temps  $h=\frac{T}{T}$  $\frac{1}{n}$ ,  $(\varepsilon_j^n)_{1 \leq j \leq n}$  vaiid  $\mathcal{U}(\{-1,1\})$ . On définit

$$
B_t^n = \sqrt{h} \sum_{j=1}^{\lfloor t/h \rfloor} \varepsilon_j^n
$$
 et on prend pour condition terminale  $\overline{y}_n^n = \Phi\left((B_t^n)_{t \in [0,T]}\right)$ .

#### Théorème (Peng, Xu 08)

On définit  $\overline{Y}^n_t:=\overline{y}^n_{\lfloor t/h\rfloor}$  et  $\overline{Z}^n_t:=\overline{z}^n_{\lfloor t/h\rfloor}$ . On suppose que f est Lipschitz par rapport à y, z uniformément en temps et que Φ est Lipschitz. Alors :

$$
\mathbb{E}\left[\sup_{0\leq t\leq T}|\overline{Y}^n_t-Y_t|^2+\int_0^T|\overline{Z}^n_s-Z_s|^2 ds\right]\underset{n\to\infty}{\longrightarrow} 0.
$$

[Algorithme de résolution](#page-22-0) [L'intérêt de tout cela](#page-27-0)

## <span id="page-19-0"></span>Algorithme de résolution

On résout :

$$
\overline{y}_j^n = \overline{y}_{j+1}^n + f(jh, \mathbb{E}[\overline{y}_{j+1}^n | \mathcal{G}_j^n], \overline{z}_j^n) h - \overline{z}_j^n \sqrt{h} \varepsilon_{j+1}^n,
$$
  
et on obtient 
$$
\overline{y}_j^n = u_j^n(\varepsilon_1^n, \dots, \varepsilon_j^n) \text{ et } \overline{z}_j^n = v_j^n(\varepsilon_1^n, \dots, \varepsilon_j^n).
$$

Florian Lemonnier [Résolution numérique d'EDSR](#page-0-0)

11/16

On résout :

$$
\overline{y}_{j}^{n} = \overline{y}_{j+1}^{n} + f(jh, \mathbb{E}[\overline{y}_{j+1}^{n} | \mathcal{G}_{j}^{n}], \overline{z}_{j}^{n})h - \overline{z}_{j}^{n} \sqrt{h} \varepsilon_{j+1}^{n},
$$

et on obtient  $\overline{y}_j^n=u_j^n(\varepsilon_1^n,\dots,\varepsilon_j^n)$  et  $\overline{z}_j^n=v_j^n(\varepsilon_1^n,\dots,\varepsilon_j^n)$ . On connaît la fonction  $u_n^{\prime\prime}$  (condition terminale) et on calcule par récurrence, pour tout  $\alpha \in \{-1,1\}^j$  :

$$
\begin{cases}\nv_j^n(\alpha) = \frac{u_{j+1}^n(\alpha,1) - u_{j+1}^n(\alpha,-1)}{2\sqrt{h}} \\
u_j^n(\alpha) = \frac{u_{j+1}^n(\alpha,1) + u_{j+1}^n(\alpha,-1)}{2} + f\left(jh, \frac{u_{j+1}^n(\alpha,1) + u_{j+1}^n(\alpha,-1)}{2}, v_j^n(\alpha)\right)h\n\end{cases}
$$

On résout :

$$
\overline{y}_{j}^{n} = \overline{y}_{j+1}^{n} + f(jh, \mathbb{E}[\overline{y}_{j+1}^{n} | \mathcal{G}_{j}^{n}], \overline{z}_{j}^{n})h - \overline{z}_{j}^{n} \sqrt{h} \varepsilon_{j+1}^{n},
$$

et on obtient  $\overline{y}_j^n=u_j^n(\varepsilon_1^n,\dots,\varepsilon_j^n)$  et  $\overline{z}_j^n=v_j^n(\varepsilon_1^n,\dots,\varepsilon_j^n)$ . On connaît la fonction  $u_n^{\prime\prime}$  (condition terminale) et on calcule par récurrence, pour tout  $\alpha \in \{-1,1\}^j$  :

$$
\begin{cases}\nv_j^n(\alpha) = \frac{u_{j+1}^n(\alpha,1) - u_{j+1}^n(\alpha,-1)}{2\sqrt{h}} \\
u_j^n(\alpha) = \frac{u_{j+1}^n(\alpha,1) + u_{j+1}^n(\alpha,-1)}{2} + f\left(jh,\frac{u_{j+1}^n(\alpha,1) + u_{j+1}^n(\alpha,-1)}{2},v_j^n(\alpha)\right)h\n\end{cases}
$$

Ainsi, on n'a plus qu'à "tirer une trajectoire", c'est-à-dire une réalisation des variables  $(\varepsilon_j^{\eta})_{1\leq j\leq n}$  et on obtiendra une réalisation de  $\overline{y}^{\,n}$  et  $\overline{z}^{\,n}$ , censés approcher des réalisations de Y et Z.

<span id="page-22-0"></span>On résout :

$$
\overline{y}_{j}^{n} = \overline{y}_{j+1}^{n} + f(jh, \mathbb{E}[\overline{y}_{j+1}^{n} | \mathcal{G}_{j}^{n}], \overline{z}_{j}^{n})h - \overline{z}_{j}^{n} \sqrt{h} \varepsilon_{j+1}^{n},
$$

et on obtient  $\overline{y}_j^n=u_j^n(\varepsilon_1^n,\dots,\varepsilon_j^n)$  et  $\overline{z}_j^n=v_j^n(\varepsilon_1^n,\dots,\varepsilon_j^n)$ . On connaît la fonction  $u_n^{\prime\prime}$  (condition terminale) et on calcule par récurrence, pour tout  $\alpha \in \{-1,1\}^j$  :

$$
\begin{cases}\nv_j^n(\alpha) = \frac{u_{j+1}^n(\alpha,1) - u_{j+1}^n(\alpha,-1)}{2\sqrt{h}} \\
u_j^n(\alpha) = \frac{u_{j+1}^n(\alpha,1) + u_{j+1}^n(\alpha,-1)}{2} + f\left(jh, \frac{u_{j+1}^n(\alpha,1) + u_{j+1}^n(\alpha,-1)}{2}, v_j^n(\alpha)\right)h\n\end{cases}
$$

Ainsi, on n'a plus qu'à "tirer une trajectoire", c'est-à-dire une réalisation des variables  $(\varepsilon_j^{\eta})_{1\leq j\leq n}$  et on obtiendra une réalisation de  $\overline{y}^{\,n}$  et  $\overline{z}^{\,n}$ , censés approcher des réalisations de Y et Z. Problème : le nombre d'évaluations de fonctions est exponentiel en n.

On résout :

$$
\overline{y}_{j}^{n} = \overline{y}_{j+1}^{n} + f(jh, \mathbb{E}[\overline{y}_{j+1}^{n} | \mathcal{G}_{j}^{n}], \overline{z}_{j}^{n}) h - \overline{z}_{j}^{n} \sqrt{h} \varepsilon_{j+1}^{n}
$$

avec condition terminale  $\overline{y}_n^n = u_n^n (\varepsilon_1^n + \cdots + \varepsilon_n^n)$ . Après calculs, on montre qu'on dispose d'expressions de la forme  $\overline{y}_{j}^{n}=u_{j}^{n}(\varepsilon_{1}^{n}+\cdots+\varepsilon_{j}^{n})$  et  $\overline{z}^n_j = v_j^n(\varepsilon^n_1 + \cdots + \varepsilon^n_j)$ . On connaît la fonction  $u^n_n$  (condition terminale) et on calcule par récurrence, pour tout  $\alpha \in \{-j + 2k|0 \leq k \leq j\}$ :

$$
\begin{cases}\nv_j^n(\alpha) = \frac{u_{j+1}^n(\alpha+1) - u_{j+1}^n(\alpha-1)}{2\sqrt{h}} \\
u_j^n(\alpha) = \frac{u_{j+1}^n(\alpha+1) + u_{j+1}^n(\alpha-1)}{2} + f\left(jh, \frac{u_{j+1}^n(\alpha+1) + u_{j+1}^n(\alpha-1)}{2}, v_j^n(\alpha)\right)h\n\end{cases}
$$

On résout :

$$
\overline{y}_{j}^{n} = \overline{y}_{j+1}^{n} + f(jh, \mathbb{E}[\overline{y}_{j+1}^{n} | \mathcal{G}_{j}^{n}], \overline{z}_{j}^{n}) h - \overline{z}_{j}^{n} \sqrt{h} \varepsilon_{j+1}^{n}
$$

avec condition terminale  $\overline{y}_n^n = u_n^n (\varepsilon_1^n + \cdots + \varepsilon_n^n)$ . Après calculs, on montre qu'on dispose d'expressions de la forme  $\overline{y}_{j}^{n}=u_{j}^{n}(\varepsilon_{1}^{n}+\cdots+\varepsilon_{j}^{n})$  et  $\overline{z}^n_j = v_j^n(\varepsilon^n_1 + \cdots + \varepsilon^n_j)$ . On connaît la fonction  $u^n_n$  (condition terminale) et on calcule par récurrence, pour tout  $\alpha \in \{-j + 2k|0 \leq k \leq j\}$ :

$$
\begin{cases} v_j^n(\alpha) = \frac{u_{j+1}^n(\alpha+1) - u_{j+1}^n(\alpha-1)}{2\sqrt{h}} \\ u_j^n(\alpha) = \frac{u_{j+1}^n(\alpha+1) + u_{j+1}^n(\alpha-1)}{2} + f\left(jh, \frac{u_{j+1}^n(\alpha+1) + u_{j+1}^n(\alpha-1)}{2}, v_j^n(\alpha)\right)h \end{cases}
$$

Intérêt : la fonction  $u_i$  ne peut prendre que  $j + 1$  valeurs, et le nombre d'évaluations de fonctions est désormais quadratique en n.

[Algorithme de résolution](#page-19-0)

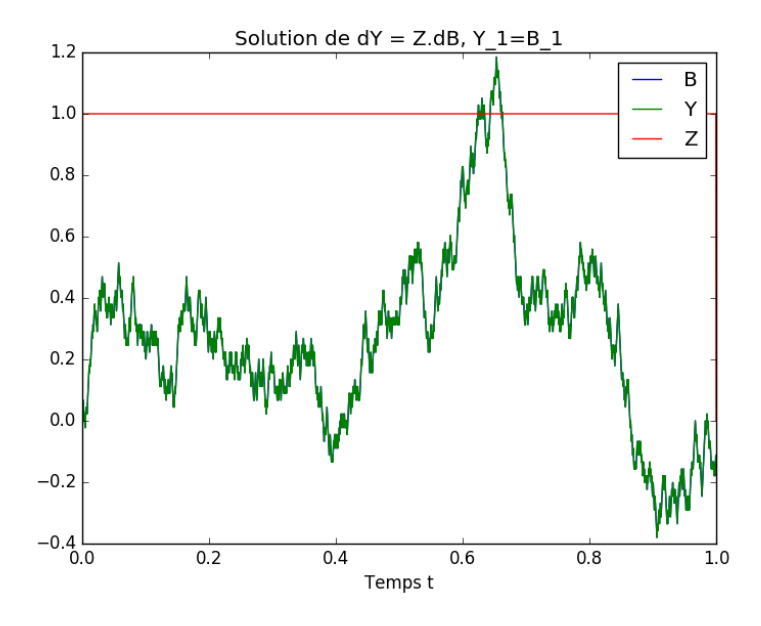

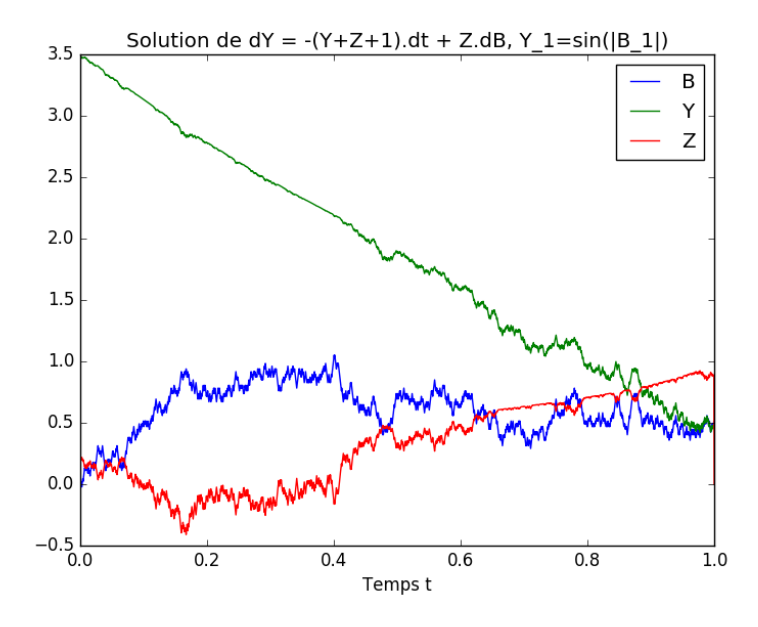

### <span id="page-27-0"></span>Approximation de solutions de viscosité de certaines EDP

Quand on résout :

$$
Y_t^{T,x} = \Phi(x+B_T) + \int_t^T f(s, Y_s^{T,x}, Z_s^{T,x}) ds - \int_t^T Z_s^{T,x} dB_s,
$$

on obtient l'expression de la fonction  $u : (T, x) \mapsto Y_0^{T, x}$ . On peut montrer que cette fonction est solution, (au moins en un sens faible), de l'EDP :

$$
\begin{cases} \partial_t u(t,x) = \frac{1}{2} \partial_{xx}^2 u(t,x) + f(t, u(t,x), \partial_x u(t,x)) \\ u(0,x) = \Phi(x) \end{cases}
$$

## Pour aller plus loin...

- Briand, Delyon, Mémin. 2001. Donsker-type theorem for BSDEs.
- Peng, Xu. 2008. Numerical algorithms for 1-d BSDEs : convergence and simulations.

## <span id="page-29-0"></span>Pour aller plus loin...

- Briand, Delyon, Mémin. 2001. Donsker-type theorem for BSDEs.
- Peng, Xu. 2008. Numerical algorithms for 1-d BSDEs : convergence and simulations.

# Merci pour votre attention !